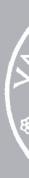

CMPU 101 § 3 · Computer Science I

### Reactors

31 October 2022

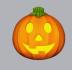

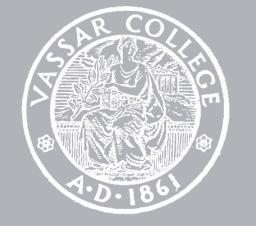

### Where are we?

### Where are we? Traffic-light world

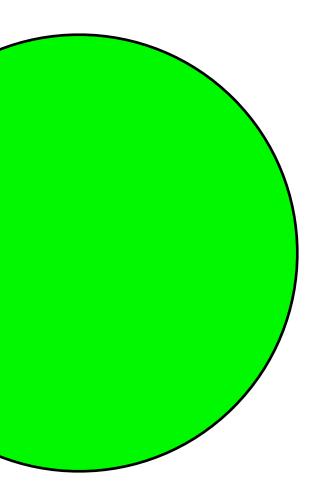

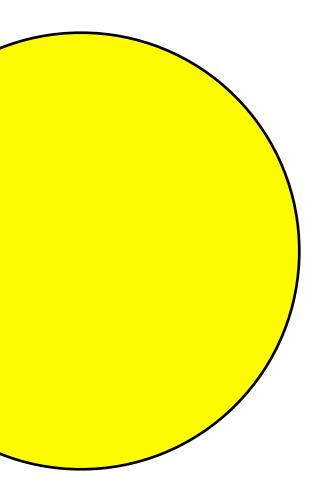

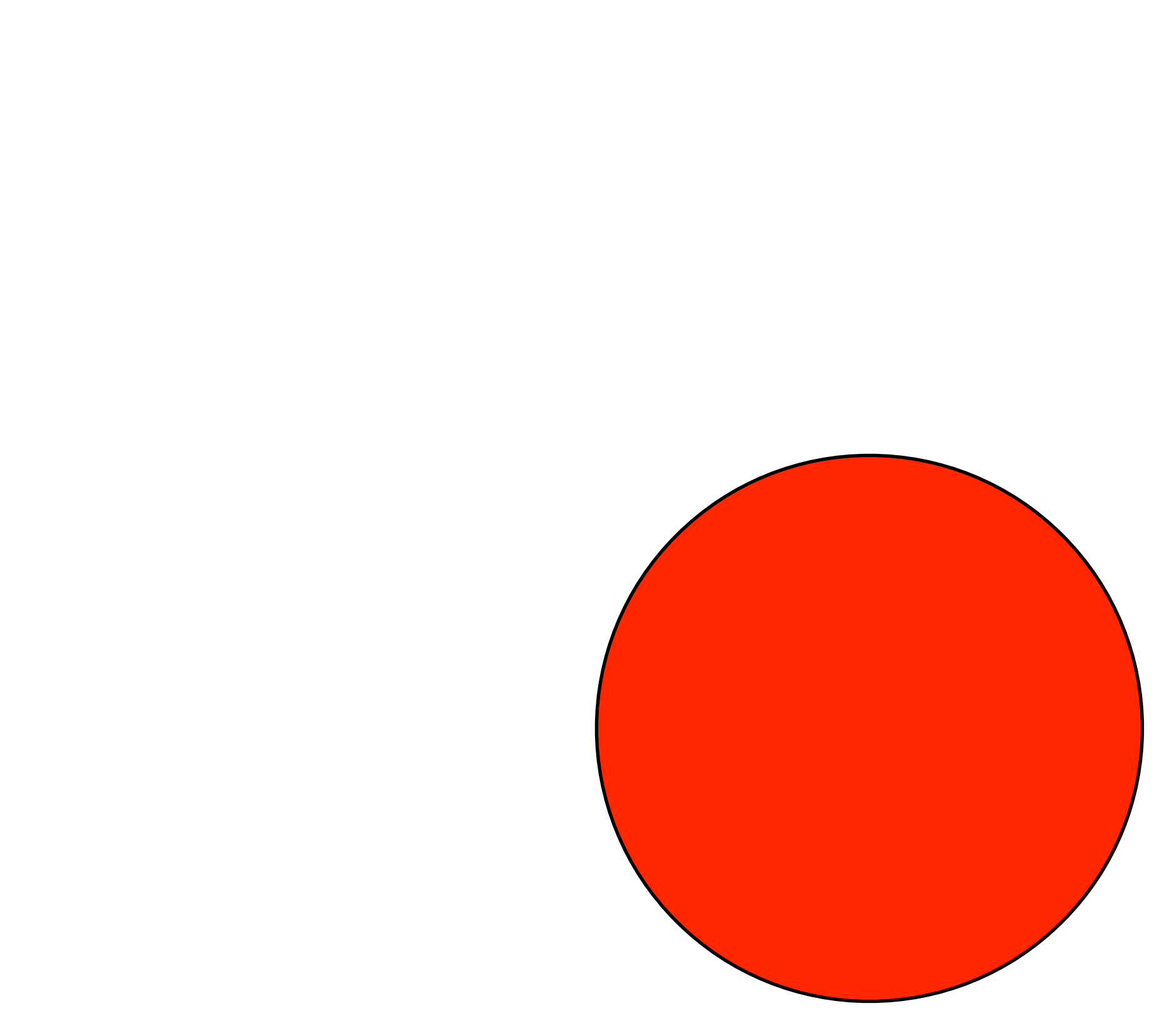

#### All traffic lights are the same size and position on the screen.

## All traffic lights are the same size and position on the screen.

What distinguishes them?

## All traffic lights are the same size and position on the screen.

What distinguishes them?

Asking this helps us think about data

#### All traffic lights are the same size and position on the screen.

### All traffic lights are the same size and position on the screen.

How do we get from one to the other?

## All traffic lights are the same size and position on the screen.

How do we get from one to the other?

Asking this helps us think about functions

#### Data

# Data definition Examples Template

#### Functions

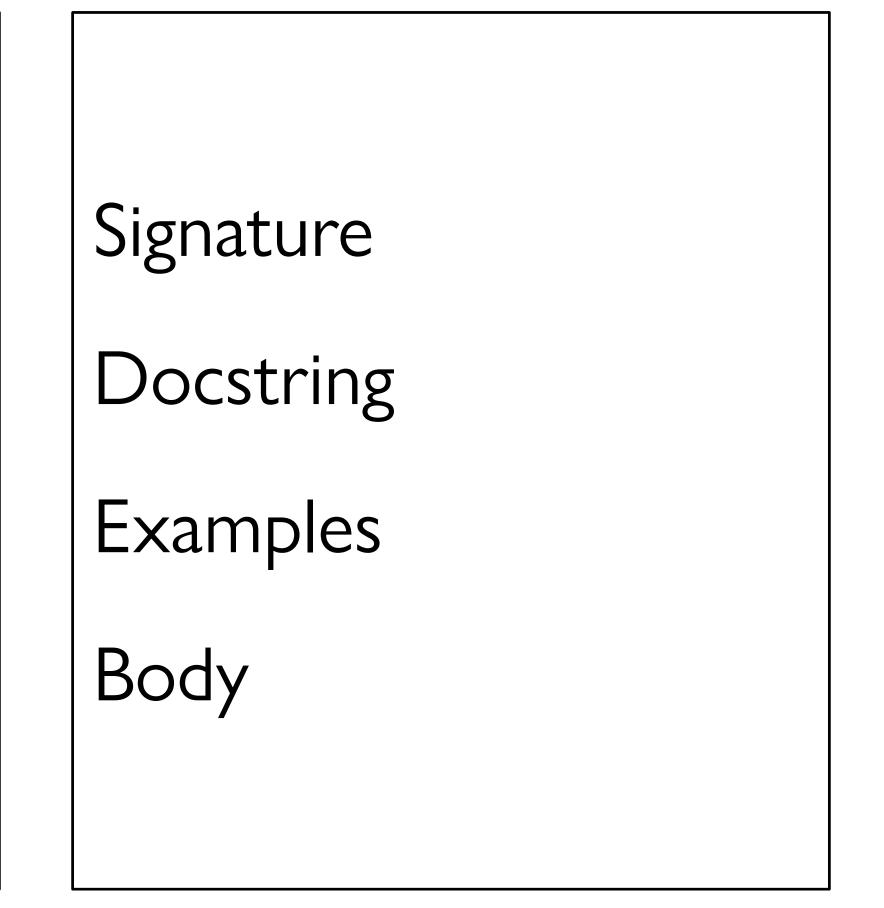

#### Data

# Data definition Examples Template

#### Functions

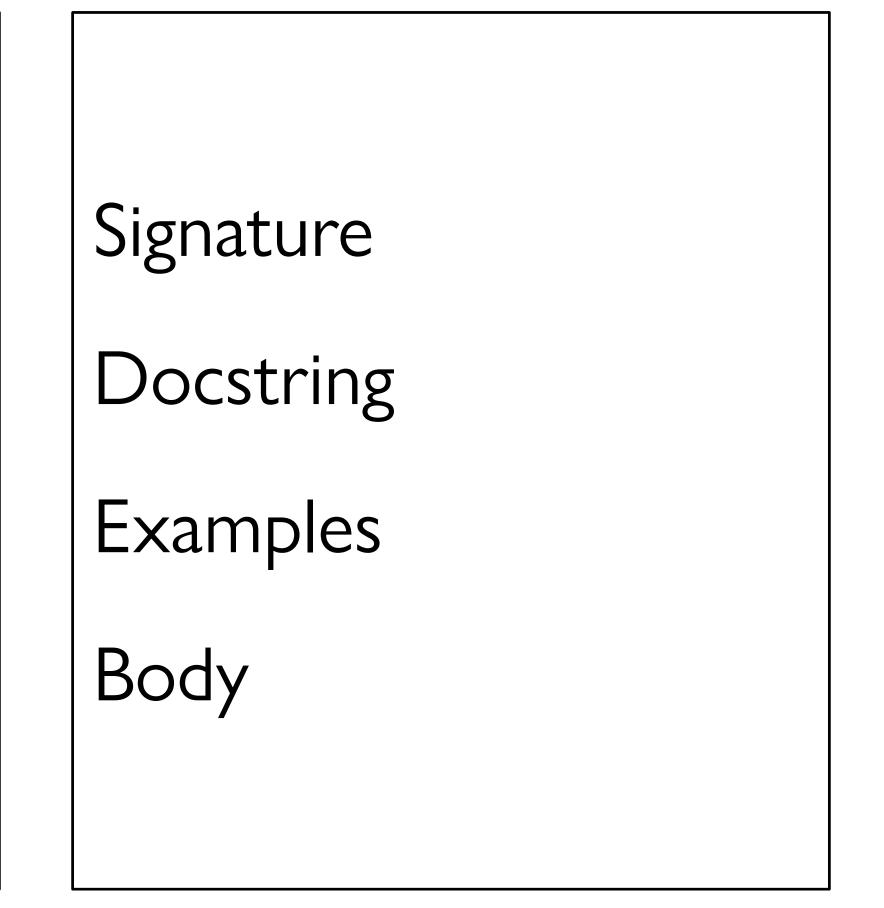

#### data TrafficLight:

end •

#### 

#### Data

# Data definition Examples Template

#### Functions

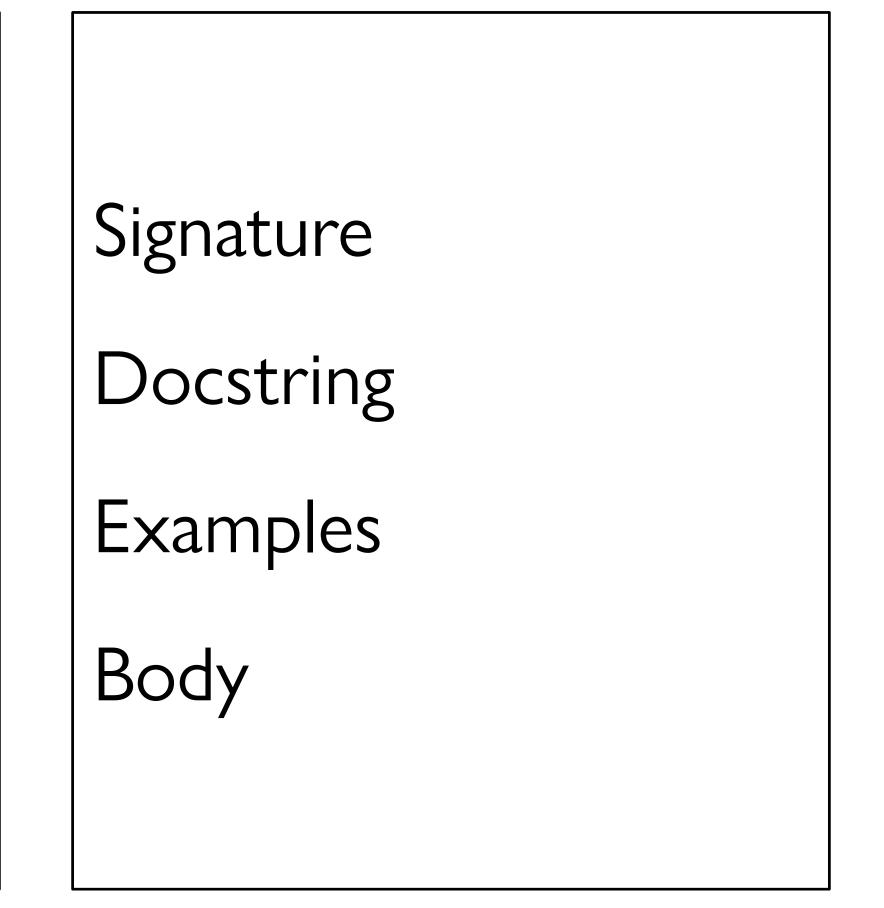

# TL-GREEN = green TL-YELLOW = yellow TL-RED = red

For this data definition, the examples are so trivial we can skip them, but you saw in lab on Friday how helpful it can be to have examples when you have a lot of possibilities!

#### 

#### Data

# Data definition Examples Template

#### Functions

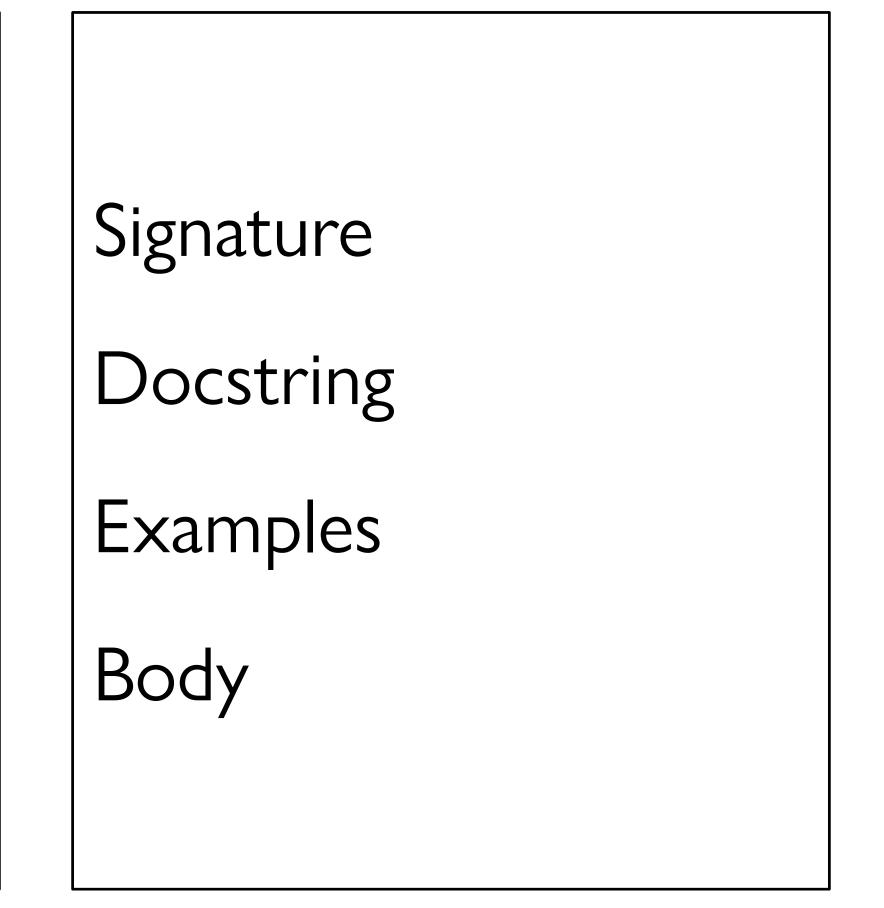

#### 

#### 

```
data TrafficLight:
    green
    yellow
    red
end
#|
fun trafficlight-fun(tl :: TrafficLight) -> ...:
  doc: "TrafficLight template"
  cases (TrafficLight) tl:
     green => ...
     yellow => ...
     red => ...
  end
where:
  trafficlight-fun(green) is ...
  trafficlight-fun(yellow) is ...
  trafficlight-fun(red) is ...
end |#
```

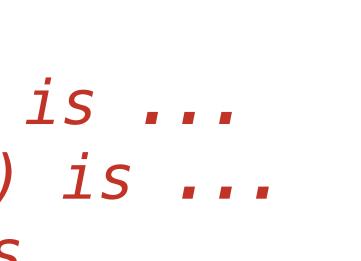

#### Data

# Data definition Examples Template

#### Functions

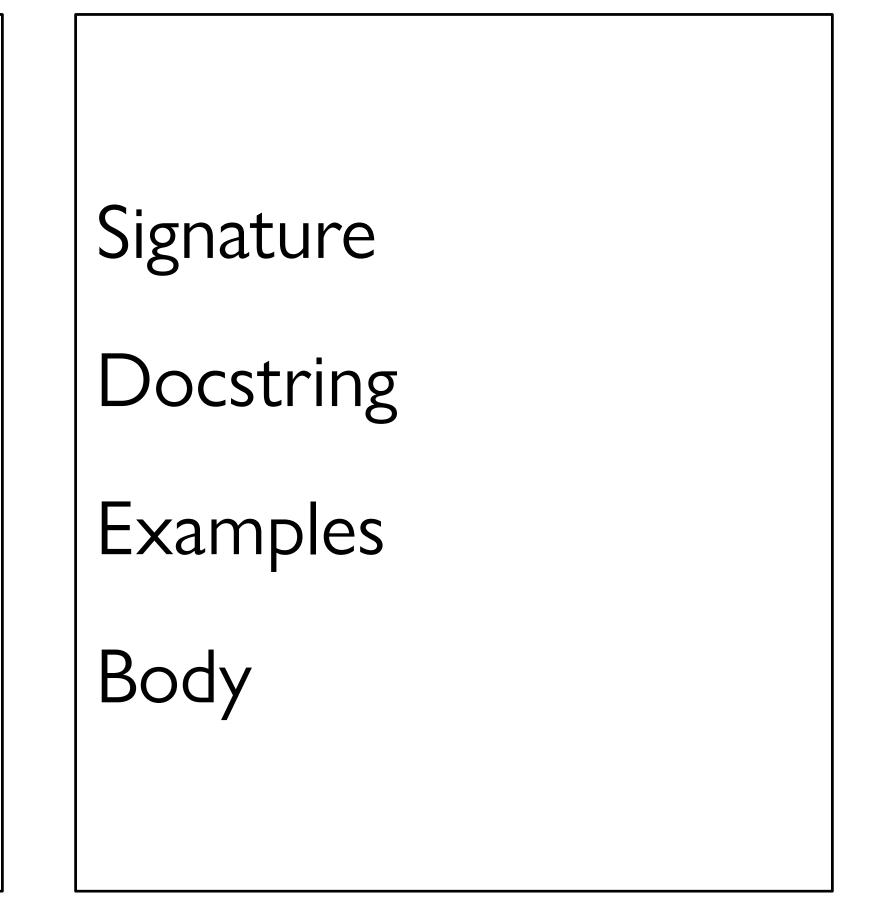

## Pyret has a mechanism for supporting interactive programs, called a **reactor**.

# To use it, first write include reactors

reactor: init: initial-state to-draw: draw-function event-type: event-function end

reactor: init: initial-state to-draw: draw-function event-type: event-function end

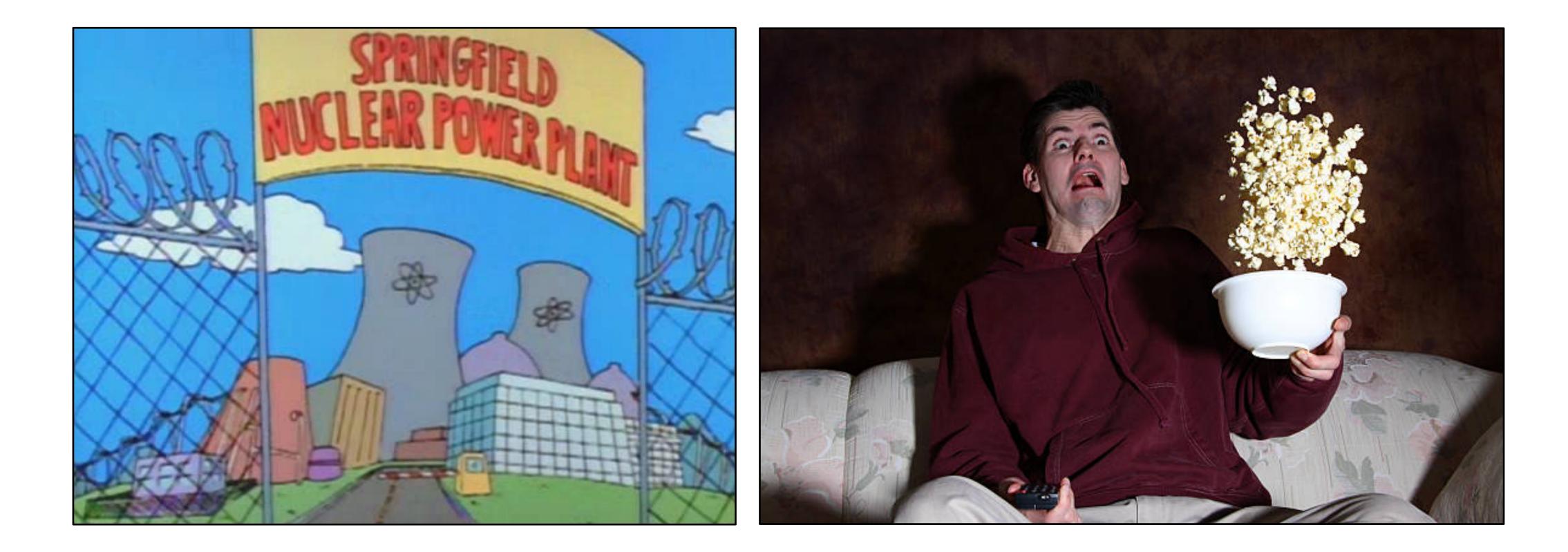

Less nuclear reactor; more person-that-reacts to something.

### reactor puts all the pieces together to start things going.

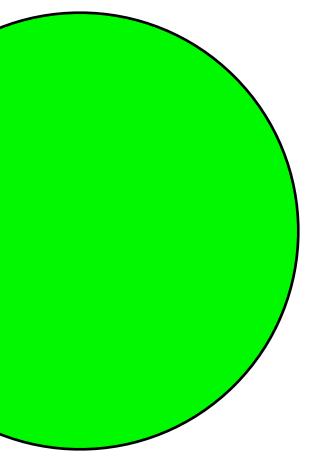

initial state

some event happens...

next state

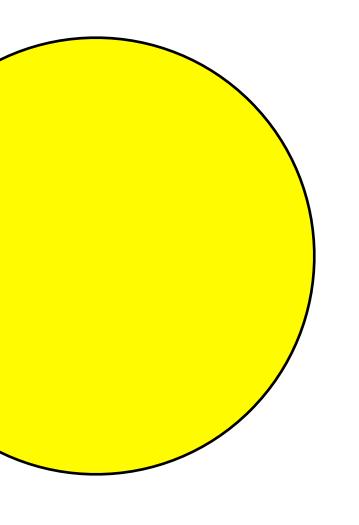

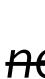

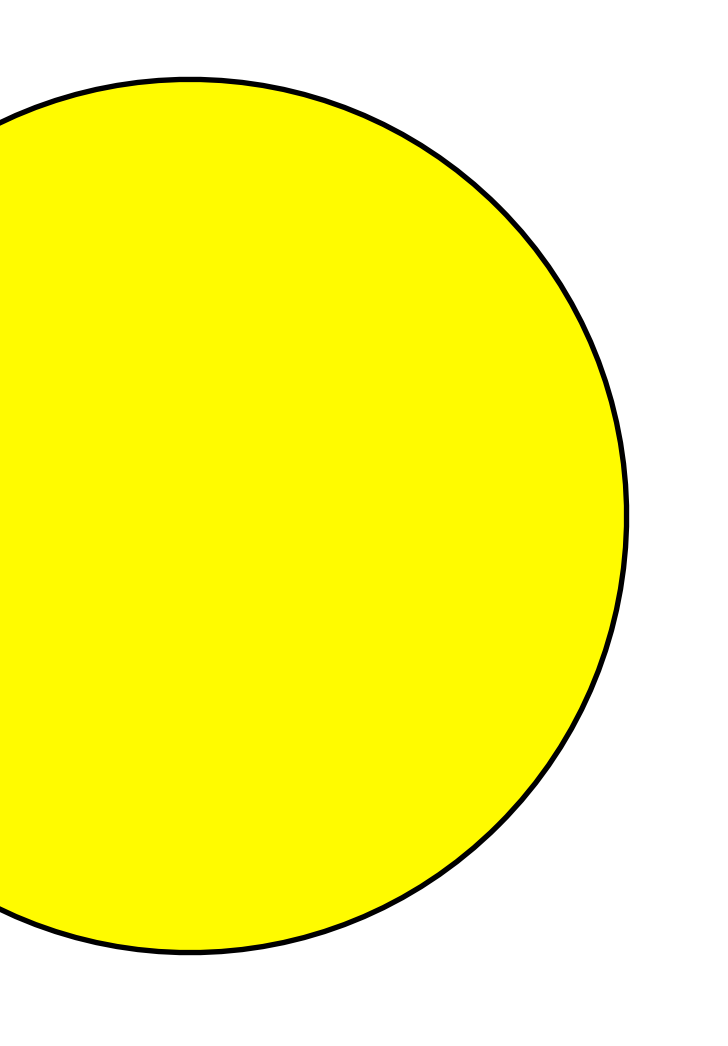

- next state
- now the current state

some event happens...

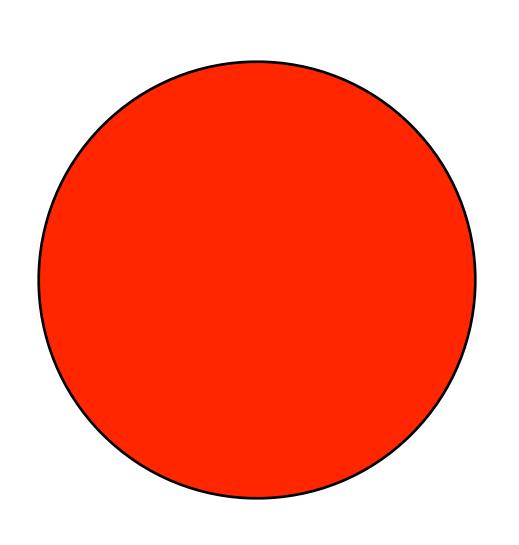

#### next state

now the current state

some event happens...

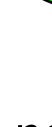

- 1

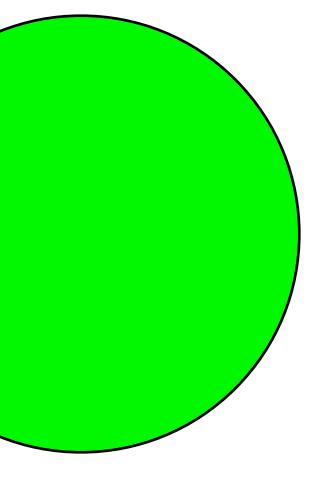

next state

now the current state

reactor: init: initial-state, to-draw: draw-function, event-type: event-function end

reactor: init: red, to-draw: draw-function, event-type: event-function end

reactor: init: red, to-draw: draw-light, event-type: event-function end

## reactor: init: red, to-draw: draw-light, event-type: event-function end

We haven't written this; add it to our wishlist!

```
reactor:
    init: red,
    to-draw: draw-light,
    on-tick: next-light
end
```

## reactor: init: red, to-draw: draw-light, on-tick: next-light end

Another function for the wishlist!

## So far...

- # TrafficLight data
- # definition
- # examples
- # template
- # define reactor
- # Wishlist:
- # fun draw-light...
- # fun next-light...

## Data

# Data definition Examples Template

## Functions

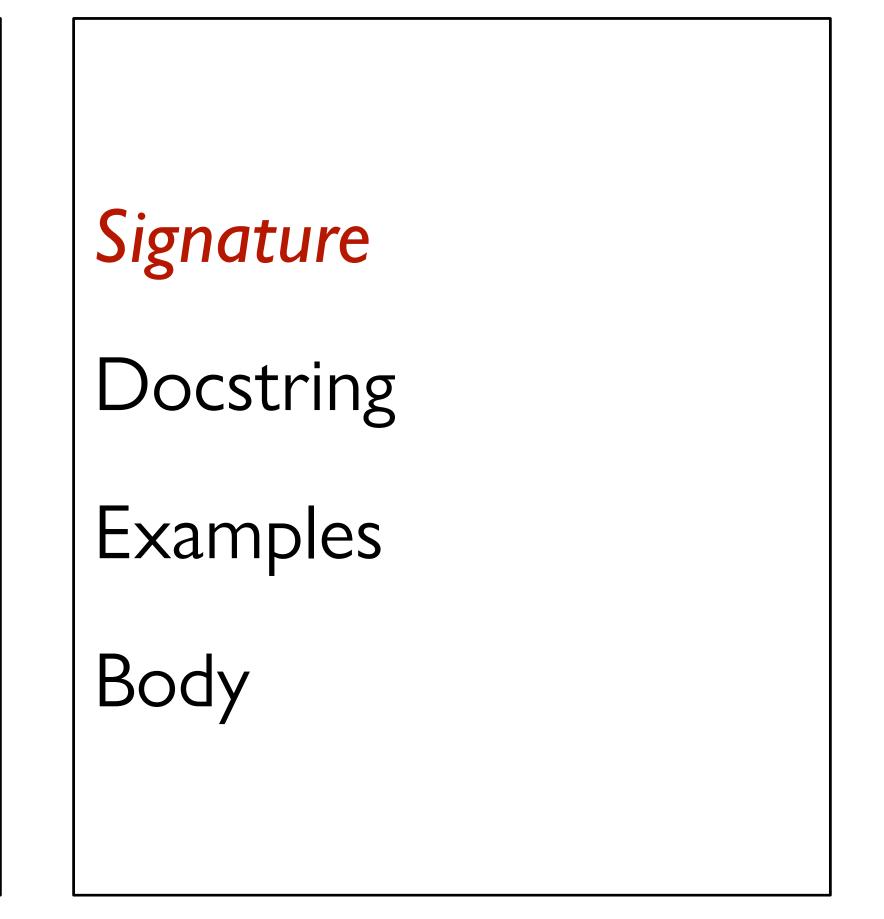

### fun draw-light(tl :: TrafficLight) -> Image:

. . .

end

### fun draw-light(tl :: TrafficLight) -> Image:

- . . .
- end

- fun next-light(tl :: TrafficLight) -> TrafficLight:
- . . . end

## Data

# Data definition Examples Template

## Functions

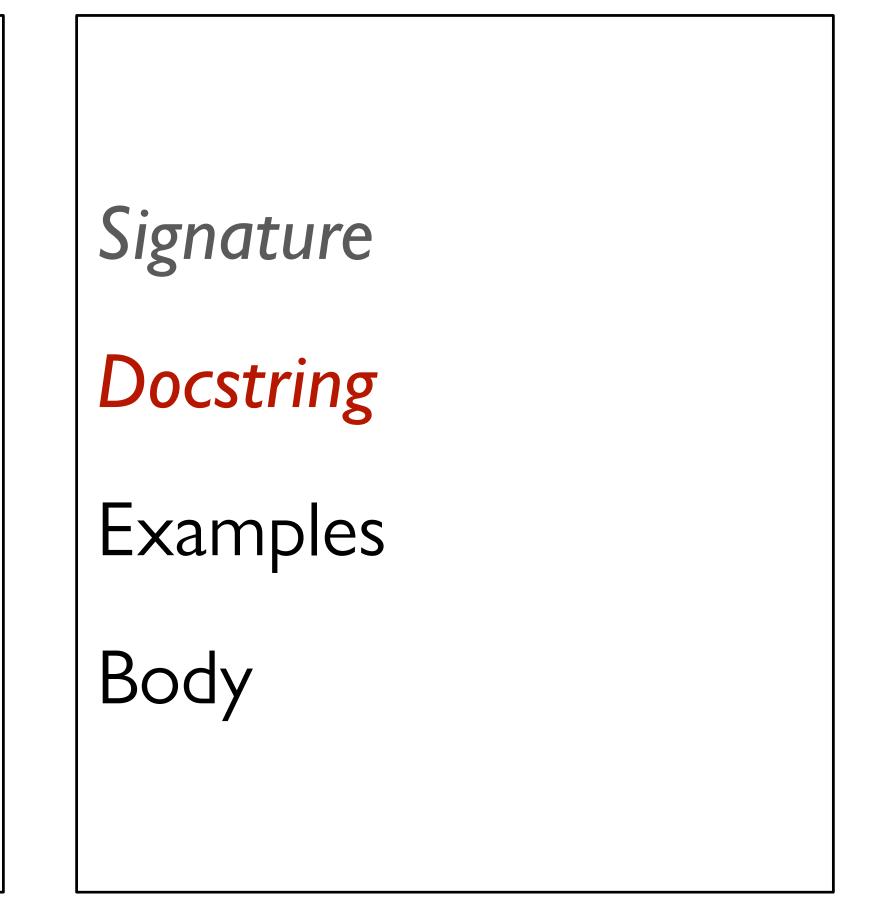

fun draw-light(tl :: TrafficLight) -> Image: doc: "Draw a circle of the given color, rendering a traffic light" . . . end

### fun next-light(tl :: TrafficLight) -> TrafficLight:

. . . end

fun draw-light(tl :: TrafficLight) -> Image: doc: "Draw a circle of the given color, rendering a traffic light" . . . end

fun next-light(tl :: TrafficLight) -> TrafficLight: doc: "Produce the next light in the sequence green, yellow, red" . . . end

## Data

# Data definition Examples Template

## Functions

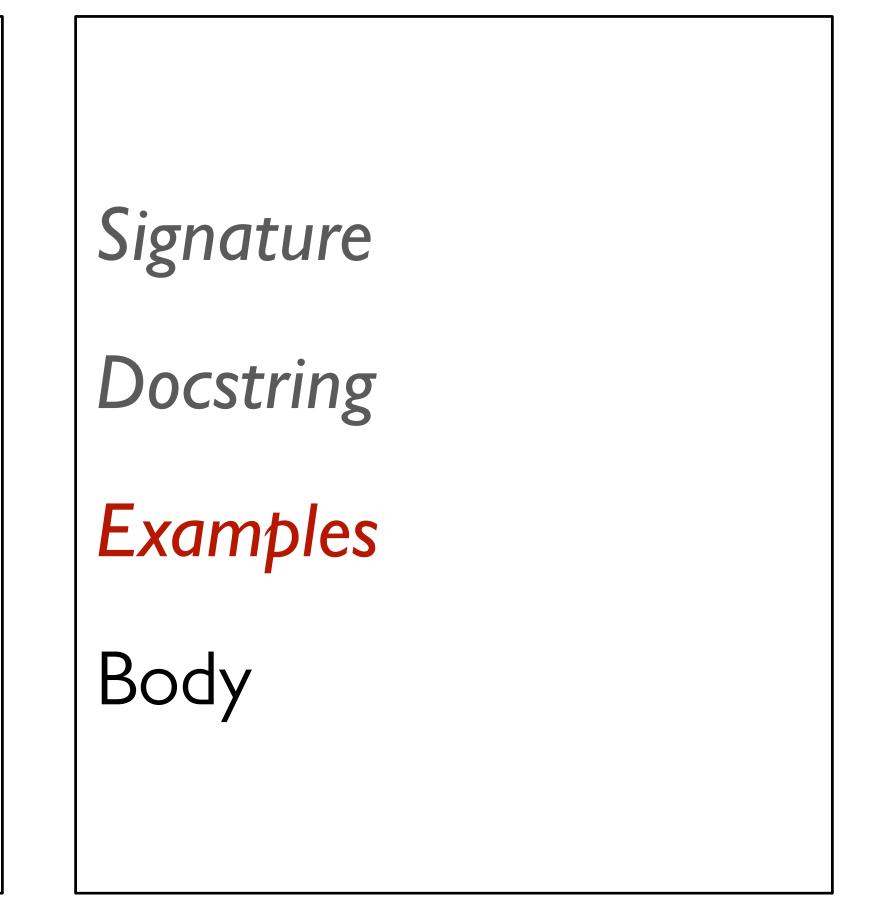

fun draw-light(tl :: TrafficLight) -> Image: doc: "Draw a circle of the given color, rendering a traffic light" . . . where draw-light(green) is circle(20, "solid", "green") draw-light(yellow) is circle(20, "solid", "yellow") draw-light(red) is circle(20, "solid", "red") end

fun next-light(tl :: TrafficLight) -> TrafficLight: doc: "Produce the next light in the sequence green, yellow, red" . . . end

fun draw-light(tl :: TrafficLight) -> Image: doc: "Draw a circle of the given color, rendering a traffic light" . . . where: draw-light(green) is circle(20, "solid", "green") draw-light(yellow) is circle(20, "solid", "yellow") draw-light(red) is circle(20, "solid", "red") end

```
fun next-light(tl :: TrafficLight) -> TrafficLight:
 doc: "Produce the next light in the sequence green, yellow, red"
  where:
  next-light(green) is yellow
  next-light(yellow) is red
  next-light(red) is green
end
```

## Data

# Data definition Examples Template

## Functions

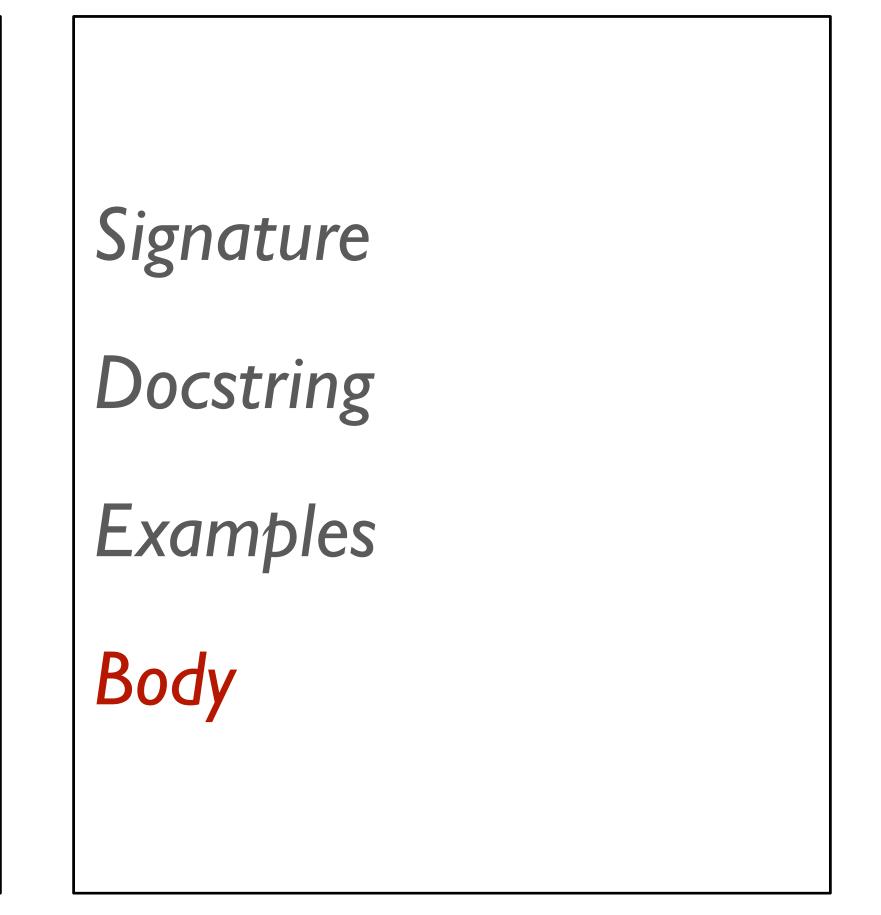

Starter code: tinyurl.com/2022-10-31-tl-starter

Code: tinyurl.com/2022-10-31-tl

## Fractal tree

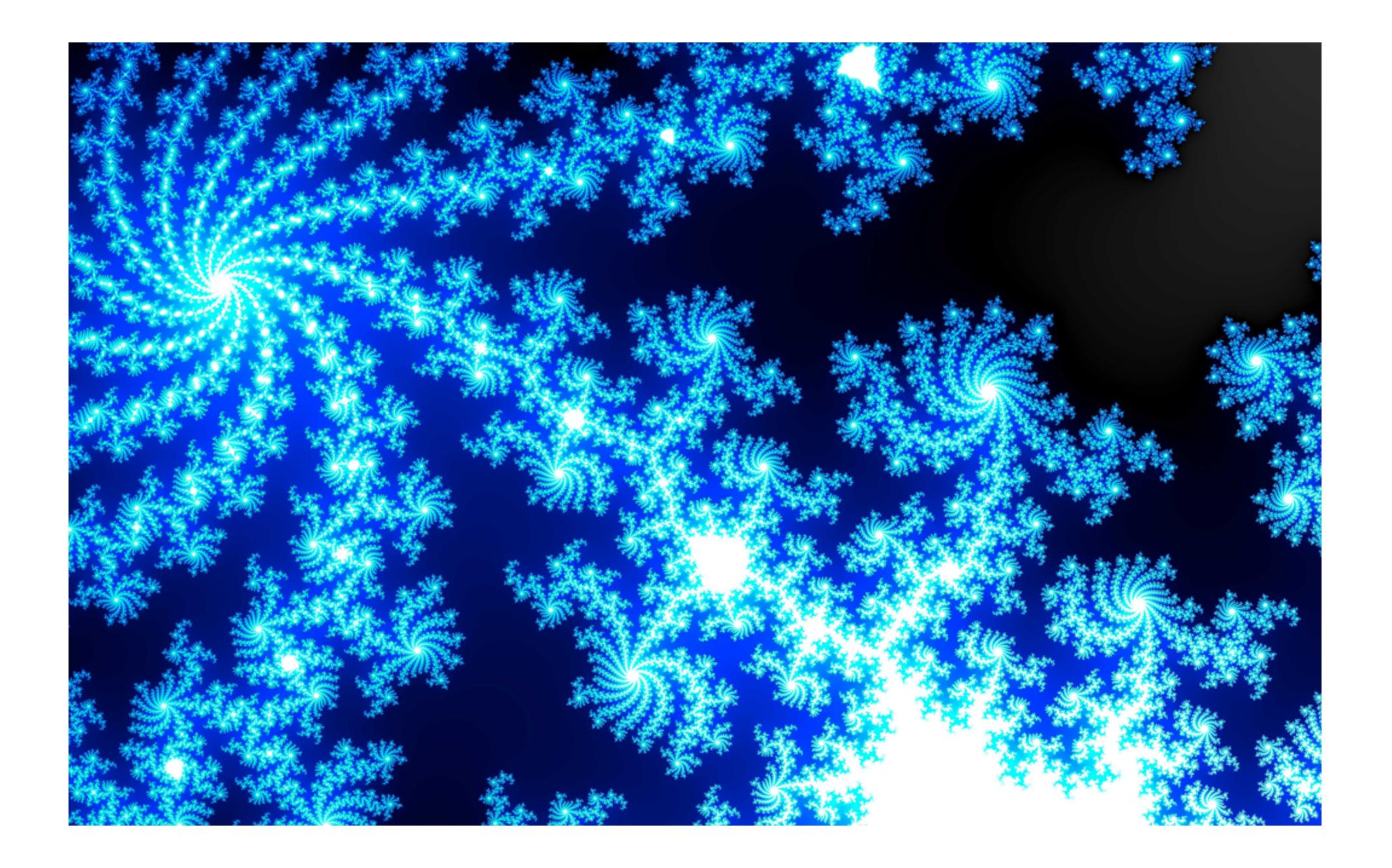

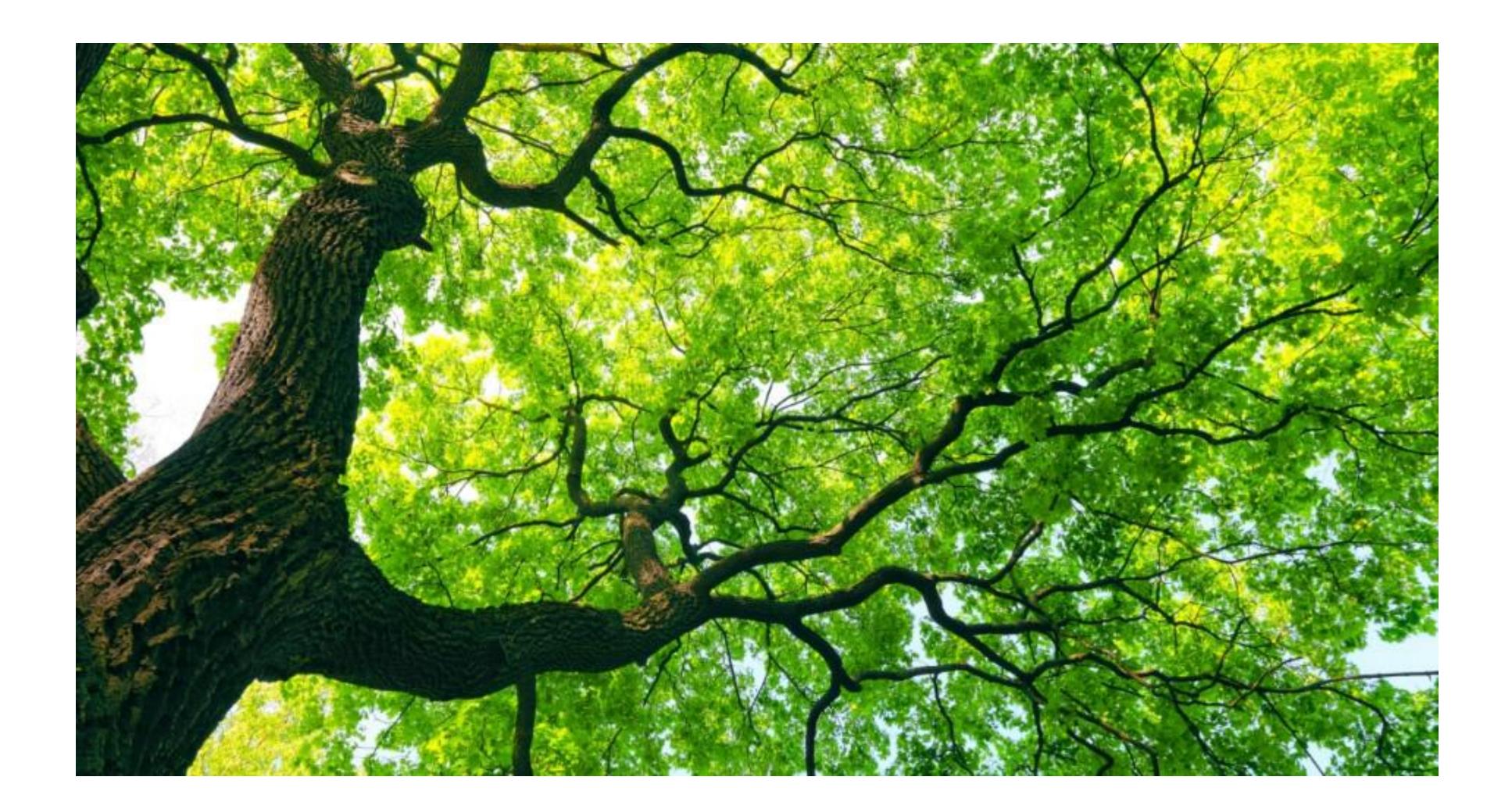

## How can we draw a tree?

A big tree is a stick with two smaller trees on top; but a little tree is just a stick.

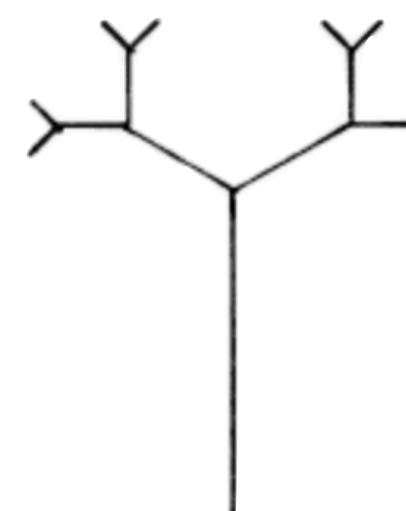

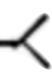

A big tree is a stick with two smaller trees on top; but a little tree is just a stick.

data **Tree**: stick branch(t1 :: Tree, t2 :: Tree) end

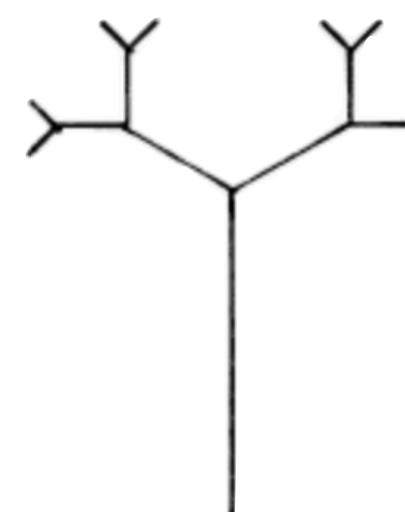

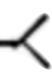

To finish this data definition, we should add examples and a template function.

# Examples

```
lil-tree = branch(stick, stick)
```

```
big-tree =
    branch(
        branch(stick, stick),
        branch(stick, stick))
```

# Template

```
#
fun tree-fun(tree :: Tree) -> ...:
 doc: "Tree template"
 cases (Tree) tree:
    | stick => ...
     branch(t1, t2) => \dots
 end
where:
 tree-fun(stick) is ...
 tree-fun(lil-tree) is ...
 tree-fun(big-tree) is ...
end
|#
```

## How can we draw a Tree?

```
fun draw-tree-size(tree :: Tree, size :: Number) -> Image:
 doc: "Draw a tree based on a line of the specified size"
  cases (Tree) tree:
    stick =>
      line(1, size, "black")
     branch(t1, t2) =>
     # A branch is
      above(
       # Two smaller trees
        beside(
          rotate(45,
            draw-tree-size(t1, size / 2)),
          rotate(-45,
            draw-tree-size(t2, size / 2))),
        # Above a stick
        draw-tree-size(stick, size))
  end
end
```

### TREE-SIZE = 400

fun draw-tree(tree :: Tree) -> Image: doc: "Draw a tree (and its subtrees)" draw-tree-size(tree, TREE-SIZE) end

Now, let's use a reactor to animate the recursion of the fractal, starting from the simplest tree and working toward a full, leafy one.

Code: tinyurl.com/2022-10-31-tree

## One more reactor

Code: tinyurl.com/2022-10-31-bounce

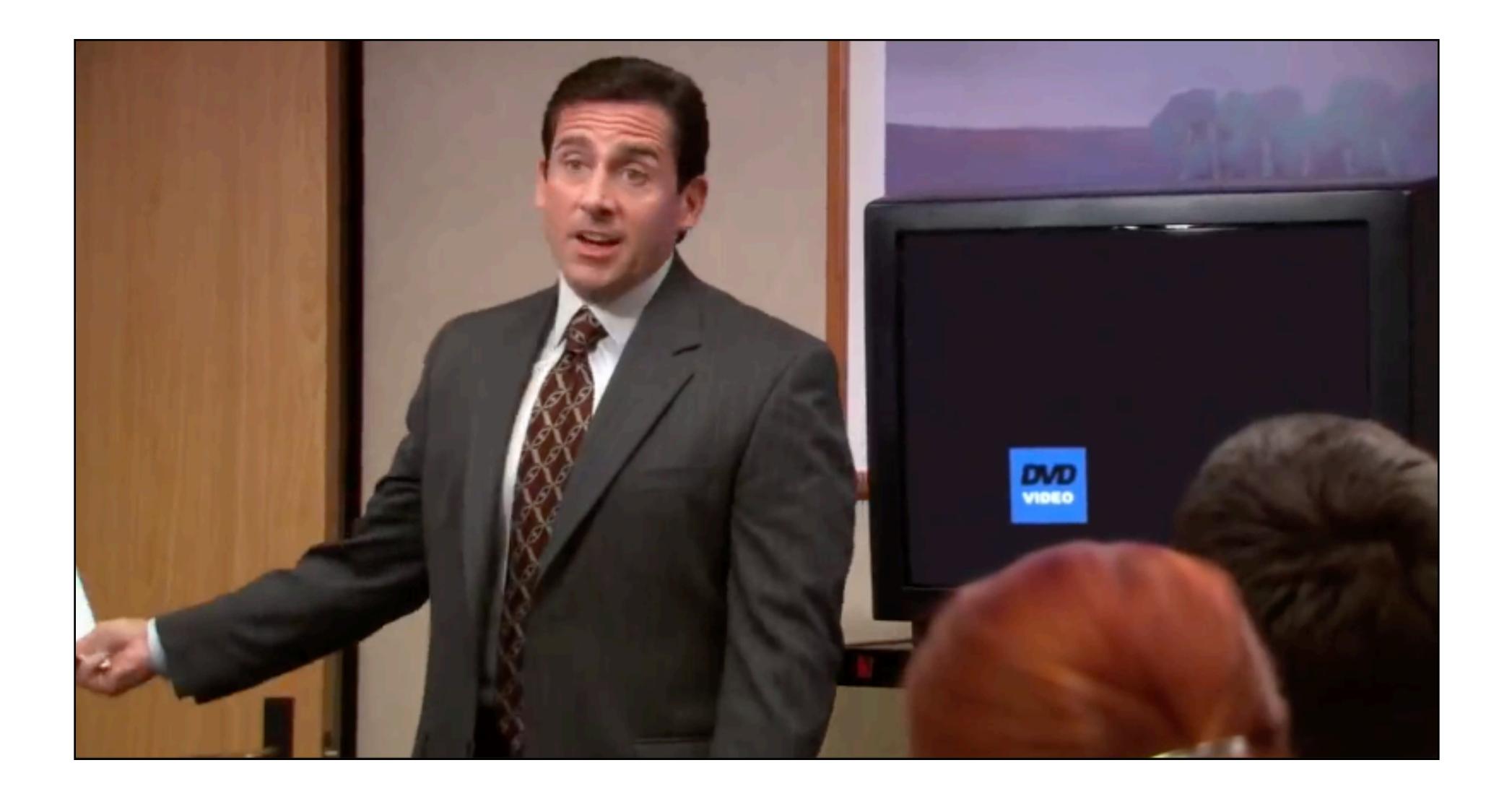

## Acknowledgments

This lecture incorporates material from: W. Daniel Hillis, The Pattern on the Stone Marc Smith, Vassar College Laney Strange, Northeastern University